How To Uninstall Apps Off Macbook Pro
>>CLICK HERE<<<</p>

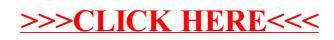